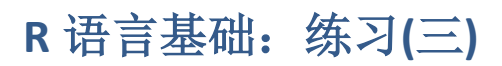

# **Table of Contents**

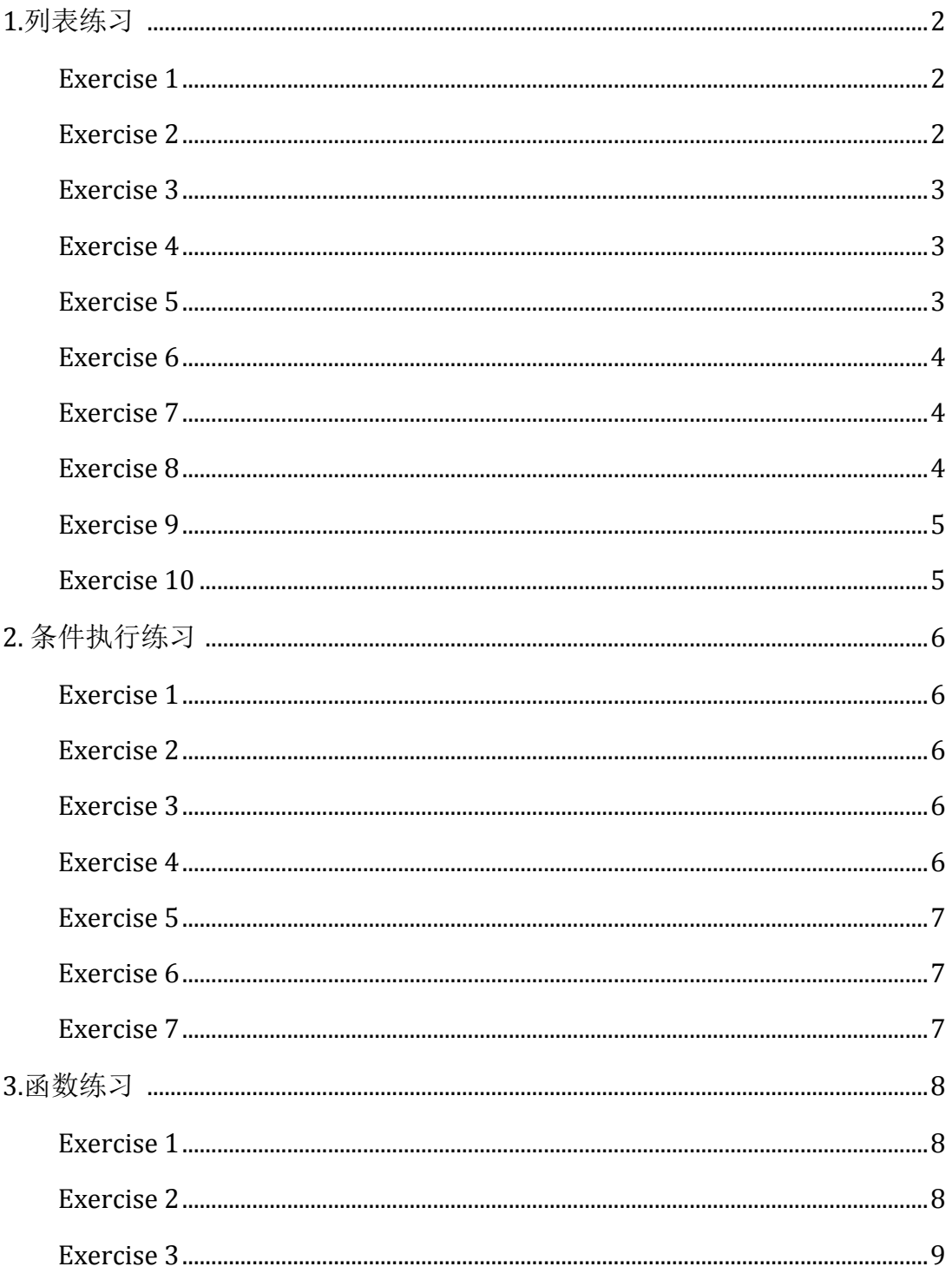

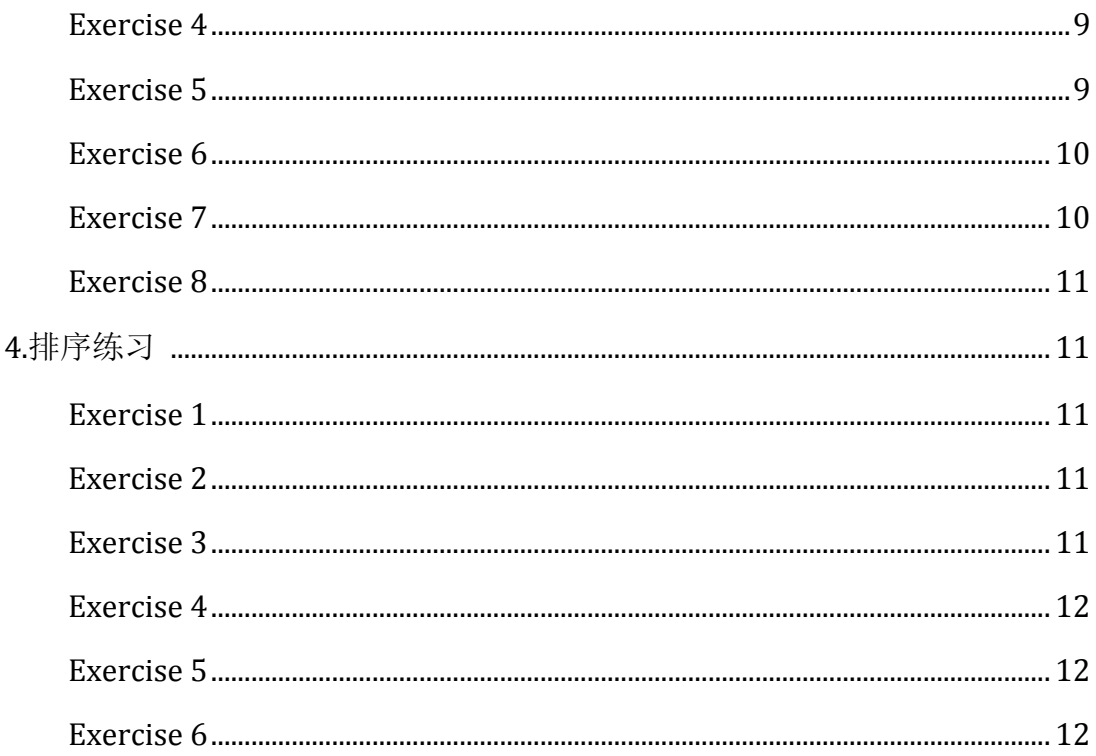

## <span id="page-1-0"></span>1.列表练习

Note: Before proceeding, first read the help pages for the sum, length, strsplit, and setdiff functions.

## <span id="page-1-1"></span>**Exercise 1**

If: p <- c(2,7,8), q <- c("A", "B", "C") and x <- list(p, q), then what is the value of x[2]?

```
a. NULL
            "A" "B" "C"
       b.
            "7"\mathsf{C}.
p \leftarrow c(2,7,8)q \leftarrow c("A", "B", "C")x \leftarrow \text{list}(p, q)x[2]## [1]## [1] "A" "B" "C"
# (Answer: b)
```
## <span id="page-1-2"></span>**Exercise 2**

If: w <- c(2, 7, 8) v <- c("A", "B", "C") x <- list(w, v), then which R statement will replace "A" in x with "K".

```
a. x[[2]] \leq "K"
      b. x[[2]][1] < -"K"c. x[[1]][2] < "K"w <- c(2, 7, 8)
v <- c("A", "B", "C")
x <- list(w, v)
x[[2]][1] <- "K"
x
## [[1]]
## [1] 2 7 8
## 
## [[2]]
## [1] "K" "B" "C"
# (Answer: b)
```
<span id="page-2-0"></span>If a  $\lt$ - list ("x"=5, "y"=10, "z"=15), which R statement will give the sum of all elements in a?

```
a. sum(a)
```
- b.  $sum(list(a))$
- c. sum(unlist(a))

```
a <- list ("x"=5, "y"=10, "z"=15)
sum(unlist(a))
## [1] 30
# (Answer: c)
```
#### <span id="page-2-1"></span>**Exercise 4**

If Newlist <- list(a=1:10, b="Good morning", c="Hi"), write an R statement that will add 1 to each element of the first vector in Newlist.

```
Newlist <- list(a=1:10, b="Good morning", c="Hi")
Newlist$a <- Newlist$a + 1
Newlist
## $a
## [1] 2 3 4 5 6 7 8 9 10 11
## 
## $b
## [1] "Good morning"
## 
## $c
## [1] "Hi"
```
#### <span id="page-2-2"></span>**Exercise 5**

If  $b \leftarrow list(a=1:10, c="Hello", d="AA")$ , write an R expression that will give all elements, except the second of the first vector of b.

```
b <- list(a=1:10, c="Hello", d="AA")
b$a[-2]## [1] 1 3 4 5 6 7 8 9 10
```
<span id="page-3-0"></span>Let  $x \leftarrow 1$ ist(a=5:10, c="Hello", d="AA"), write an R statement to add a new item z = "NewItem" to the list x.

```
x <- list(a=5:10, c="Hello", d="AA")
x$z <-"New Item"
x
## $a
## [1] 5 6 7 8 9 10
## 
## $c
## [1] "Hello"
## 
## $d
## [1] "AA"
## 
## $z
## [1] "New Item"
```
#### <span id="page-3-1"></span>**Exercise 7**

Consider  $y \le$ - list("a", "b", "c"), write an R statement that will assign new names "one", "two" and "three" to the elements of y.

```
y <- list("a", "b", "c")
names(y) <- c("one", "two", "three")
y
## $one
## [1] "a"
## 
## $two
## [1] "b"
## 
## $three
## [1] "c"
```
#### <span id="page-3-2"></span>**Exercise 8**

If  $x \leftarrow \text{list}(y=1:10, t='Hello", f='TT", r=5:20)$ , write an R statement that will give the length of vector r of x.

```
x <- list(y=1:10, t="Hello", f="TT", r=5:20)
length(x$r)
```
<span id="page-4-0"></span>Let string  $\leftarrow$  "Grand Opening", write an R statement to split this string into two and return the following output:

```
[1]]
[1] "Grand"
[[2]]
[1] "Opening"
string <- "Grand Opening"
a <- strsplit(string," ")
list(a[[1]][1], a[[1]][2])
## [[1]]
## [1] "Grand"
## 
## [[2]]
## [1] "Opening"
```
#### <span id="page-4-1"></span>**Exercise 10**

Let: y <- list("a", "b", "c") and q <- list("A", "B", "C", "a", "b", "c"). Write an R statement that will return all elements of q that are not in y, with the following result:

```
[[1][1] "A"
[[2]]
[1] "B"
[ [3] ][1] "C"
y <- list("a", "b", "c")
q <- list("A", "B", "C", "a", "b", "c")
setdiff(q, y)
## [[1]]
## [1] "A"
## 
## [[2]]
## [1] "B"
## 
## [[3]]
## [1] "C"
```
# <span id="page-5-0"></span>**2.** 条件执行练习

## <span id="page-5-1"></span>**Exercise 1**

Create an R script that returns the absolute value of an integer vector x of length one.

```
x < -10abs \leftarrow x
if (x < 0) {
    abs = -x}
cat("The absolute value of ", x, " is ", abs , "\n" )
```
## <span id="page-5-2"></span>**Exercise 2**

Create an R script that calculates the square root of a given integer vector x of length one, if the value contained in x is negative it should return NA.

```
# Exercise 2 
x \leftarrow 16y \leftarrow ifelse(x \gt = 0, x, NA)cat("The square root of", x, "is", sqrt(y))
## The square root of 16 is 4
```
## <span id="page-5-3"></span>**Exercise 3**

Create an R script that returns the maximum value out of the elements of a numeric vector x of length 2.

```
x \leftarrow c(10, 1)if(x[1] > x[2]) {
     cat("Max value is", x[1], "\n")
} else cat("Max value is", x[2], "\n")
## Max value is 10
```
## <span id="page-5-4"></span>**Exercise 4**

Create an R script that returns TRUE if the elements of a vector x, with length 3, are strictly increasing.

```
x <- c(10, 11, 12)
grow <- FALSE
ifelse ( ( (x[1] < x[3] & x[1] < x[2]) & x[2] < x[3]), grow <- TRUE, gr
ow)
## [1] TRUE
if (grow){
     cat ("Increasing strictly \n")
} else cat ("Not increasing strictly \n")
## Increasing strictly
```
<span id="page-6-0"></span>Create an R script that returns the max value of a vector x with length 3. Don't use the aid of an auxiliary variable.

```
x <- c(20, 10, 1)
if (x[1] > x[2] & x[1] > x[3]) {
     cat (x[1], "\n" )
} else if (x[2] > x[3] ) {
     cat (x[2] , "\n" )
} else {
     cat (x[3] , "\n" )
}
## 20
```
#### <span id="page-6-1"></span>**Exercise 6**

Create an R script that returns the amount of values that are larger than the mean of a vector. You are allowed to use mean().

```
x <- c(-100, 10, 20, 30, 50, 51, 52, 53, 54, 55)
counter \leftarrow 0
mean <- mean(x)
for (i in 1:length(x)){
    if(x[i] > mean){
         counter <- counter +1
     }
}
cat("The number of values that are bigger than the mean is", counter, "
\langle n" \rangle## The number of values that are bigger than the mean is 7
```
#### <span id="page-6-2"></span>**Exercise 7**

Create an R script that, given a numeric vector x with length 3, will print the elements by order from high to low.

```
x <- c(30, 120, 100)
if (x[1] > x[2]){
     fir \leftarrow x[1]sec \leftarrow x[2]} else {
    fir \leftarrow x[2]sec \leftarrow x[1]}
```

```
if ( x[3] > fir & x[3] > sec ) {
     thi <- sec
     sec <- fir
    fir \leftarrow x[3]
} else if ( x[3] < fir & x[3] < sec ) {
    thi \leftarrow x[3]} else {
     thi <- sec
    sec \leftarrow x[3]}
cat (fir, sec, thi, "\n")
## 120 100 30
```
## <span id="page-7-0"></span>**3.**函数练习

**Note**: For some exercises, the solution will be quite easy if you make clever use of some of R's built-in functions. For some exercises, you might want to create a vectorized solution (i.e., avoiding loops), and/or a (usually slower) non-vectorized solution. However, the exercises do not aim to practise vectorization and speed, but rather defining and calling functions.

### <span id="page-7-1"></span>**Exercise 1**

Create a function that will return the sum of 2 integers.

```
f.sum \leftarrow function (x, y) {
  r \leftarrow x + y r
}
f.sum(5, 10)
## [1] 15
```
### <span id="page-7-2"></span>**Exercise 2**

Create a function what will return TRUE if a given integer is inside a vector.

```
f.exists \leftarrow function (v, x) {
   exist <- FALSE
  i \leftarrow 1 while (i <= length (v) & !exist) {
    if (v[i] == x) {
        exist <- TRUE
     }
  i \leftarrow 1 + i }
   exist
}
f.exists(c(1:10), 10)
```

```
## [1] TRUE
f.exists(c(9, 3, 1), 10)
## [1] FALSE
```
<span id="page-8-0"></span>Create a function that given a data frame will print by screen the name of the column and the class of data it contains (e.g. Variable1 is Numeric).

```
f.class <- function (df) {
   for (i in 1:ncol(df)) {
     cat(names(df)[i], "is", class(df[, i]), "\n")
   }
}
f.class(cars)
## speed is numeric 
## dist is numeric
```
## <span id="page-8-1"></span>**Exercise 4**

Create the function unique, which given a vector will return a new vector with the elements of the first vector with duplicated elements removed.

```
f.uniq \left\langle \cdot \right\rangle function (v) {
  s \leftarrow c() for(i in 1:length(v)) {
     if(sum(v[i] == s) == 0) {
        s <- c(s, v[i])
     }
   }
   s
}
f.uniq(c(9, 9, 1, 1, 1, 0))
## [1] 9 1 0
```
## <span id="page-8-2"></span>**Exercise 5**

Create a function that given a vector and an integer will return how many times the integer appears inside the vector.

```
f.count \leftarrow function (v, x) {
  count \leftarrow 0
   for (i in 1:length(v)) {
    if (v[i] == x) {
       count \leftarrow count + 1
     }
   }
   count
}
```

```
f.count(c(1:9, rep(10, 100)), 10)
## [1] 100
```
<span id="page-9-0"></span>Create a function that given a vector will print by screen the mean and the standard deviation, it will optionally also print the median.

```
desi <- function(x, med=FALSE) {
   mean <- round(mean(x), 1)
  stdv <- round(sd(x), 1)
   cat("Mean is:", mean, ", SD is:", stdv, "\n")
   if(med) {
     median <- median(x)
     cat("Median is:", median , "\n")
   }
}
desi(1:10, med=TRUE)
## Mean is: 5.5 , SD is: 3 
## Median is: 5.5
```
#### <span id="page-9-1"></span>**Exercise 7**

Create a function that given an integer will calculate how many divisors it has (other than 1 and itself). Make the divisors appear by screen.

```
f.div <- function(n) {
  i \leftarrow 2counter <-0while(i \leq n/2) {
    if(n%i==0) {
        counter <- counter + 1
       cat (i ,"\n")
     }
    i \leftarrow i + 1 }
   counter
}
f.div(13)
## [1] 0
f.div(16)
## 2 
## 4 
## 8
## [1] 3
```
<span id="page-10-0"></span>Create a function that given a data frame, and a number or character will return the data frame with the character or number changed to NA.

```
f.na <- function (df, otherna) {
  for(i in 1:ncol (df)) {
    for(j in 1:nrow (df)) {
      if(df[j,i] == otherdf[j,i] < -NA }
    }
  }
  df
}
carsnew <- f.na(cars, 10)
```
## <span id="page-10-1"></span>**4.**排序练习

注意:以下没有选择题!

Before proceeding, it might be helpful to look over the help pages for the sort, order, and xtfrm functions.

## <span id="page-10-2"></span>**Exercise 1**

Sort the vector  $x < c(1, 3, 2, 5, 4)$  in:

```
a. ascending order
```

```
b. descending order
```

```
x <- c(1, 3, 2, 5, 4)
sort(x)
## [1] 1 2 3 4 5
sort(x, decreasing=T)
## [1] 5 4 3 2 1
```
## <span id="page-10-3"></span>**Exercise 2**

Sort the matrix  $x \leq -$  matrix $(1:100,$  ncol=10):

- a. in descending order by its second column (call the sorted matrix x1)
- b. in descending order by its second row (call the sorted matrix  $x2$ )

```
x <- matrix(1:100, ncol=10)
x1 <- x[order(-x[,2]), ]
x2 <- x[, order(-x[2, ])]
```
## <span id="page-10-4"></span>**Exercise 3**

Sort only the first column of x in descending order.

```
x[, 1] < - sort(x[, 1])
```
Consider the women data.

- a. Confirm that the data are sorted in increasing order for both the height and weight variable, without looking at the data.
- b. Create a new variable bmi, based on the following equation: BMI = ( Weight in Pounds / (Height in inches) x (Height in inches) ) x 703. Check, again without looking at the data, whether BMI increases monotonically with weight and height.
- c. Sort the dataframe on bmi, and its variable names alphabetically

```
is.unsorted(women$height)
## [1] FALSE
is.unsorted(women$weight)
## [1] FALSE
women$bmi <- women$weight / women$height^2 * 703
is.unsorted(women$bmi)
## [1] TRUE
women <- women[order(women$bmi), sort(names(women))]
women
```
## <span id="page-11-1"></span>**Exercise 5**

Consider the CO2 data.

- a. Sort the data based on the Plant variable, alphabetically. (Note that Plant is a factor!). Check that the data are sorted correctly by printing the data on the screen.
- b. Sort the data based on the uptake (increasing) and Plant (alphabetically) variables (in that order).
- c. Sort again, based on uptake (increasing) and Plant (reversed alphabetically), in that order.

```
CO2 <- CO2[order(as.character(CO2$Plant)), ]
```

```
CO2 <- CO2[order(CO2$uptake, as.character(CO2$Plant)), ]
```

```
CO2 <- CO2[order(CO2$uptake, -xtfrm(as.character(CO2$Plant))), ]
```
### <span id="page-11-2"></span>**Exercise 6**

Create a dataframe df with 40 columns, as follows: df < as.data.frame(matrix(sample(1:5, 2000, T),  $ncol=40$ ))

- a. Sort the dataframe on all 40 columns, from left to right, in increasing order.
- a. Sort the dataframe on all 40 columns, from left to right, in decreasing order.

c. Sort the dataframe on all 40 columns, from right to left, in increasing order.

```
df <- as.data.frame(matrix(sample(1:5, 2000, T), ncol=40))
df <- df[do.call(order, df), ]
df <- df[do.call(order, -df), ]
df <- df[do.call(order, rev(df)), ]
```
返回 [课程主页](https://statstudy.github.io/Rmulti.html) 。